## **Unité 3 : La programmation Logo**

**Cours n° 8 : les procédures de « XLOGO »** 

- **1- Introduction :** 
	- **a- Rappel :**

**Dans « XLOGO » on peut donner des ordres « instructions » à la machine. On écrit ces instructions en utilisant un langage de programmation. Les mots et les signes utilisés dans un langage de programmation sont appelés « Primitives »** 

**b- Définition :** 

**Les primitives sont des mots et des signes qu'on utilise suivant des régles pour donner des ordres à la tortue dans XLOGO.** 

**c- Quelques primitives :** 

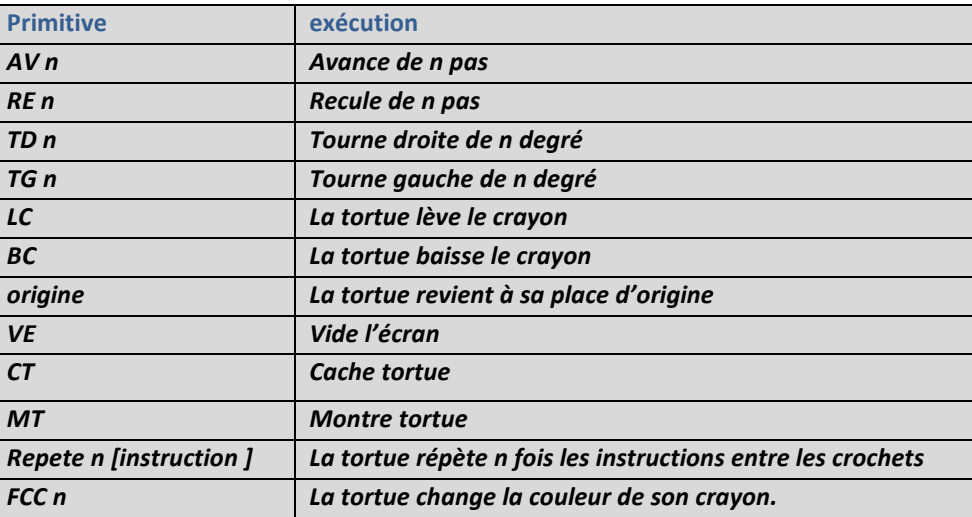

**Remarque : FCC = fixe couleur cayon** 

## **2- Les procédures :**

**a- Définition :Une procédure « xlogo » est un petit programme qui commence par le mot « pour » et se fini par le mot « Fin ».**

**Une procédure peut s'écrire sous la forme :** 

 **POUR nom\_de\_la\_procedure Primitives à exécuter FIN** 

**b- Exemple : La procédure pour dessiner un carré est :**

 **POUR carre** 

 **Repete 4 [ AV 100 TD 90]** 

 **FIN** 

**Pour que la tortue dessine le carré il suffit d'écrire le nom de la procédure : carre et faire entrée** 

- **c- Remarque : xlogo se rappelle de toutes les procédures crées , pour supprimer une prcédure on écrit : effacenom'' nom**
- **d- Exemple : pour effacer la procédure « carre » on écrit :**
	- **Effacenom'' carre**

## **Exercices d'application :**

**Etablir les procédures « XLOGO » pour dessiner les figures suivantes :** 

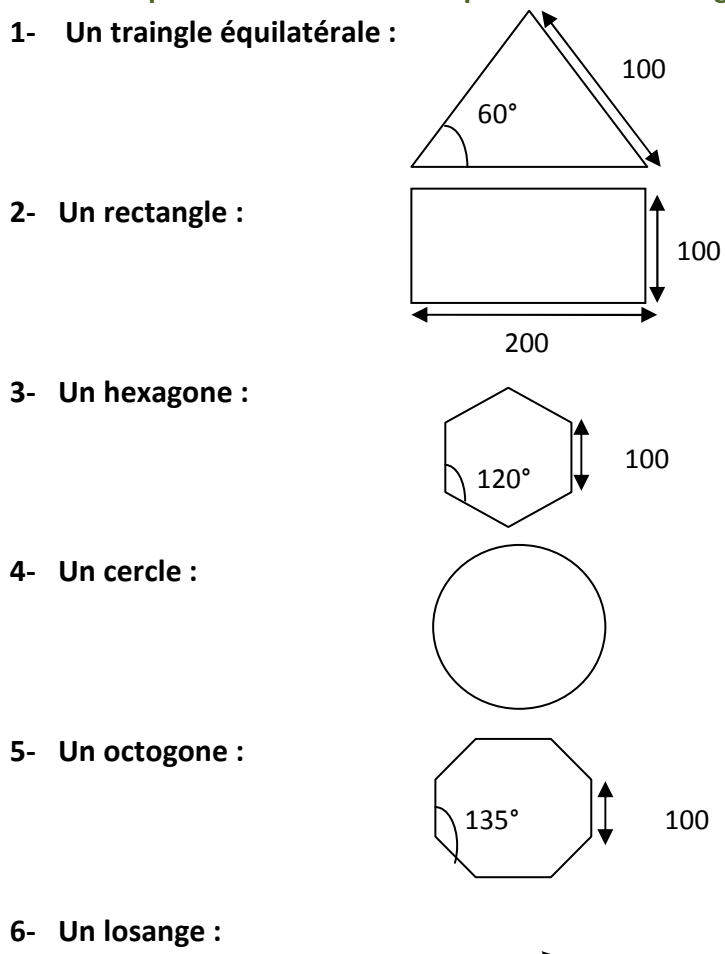

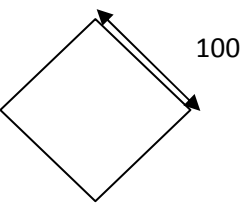